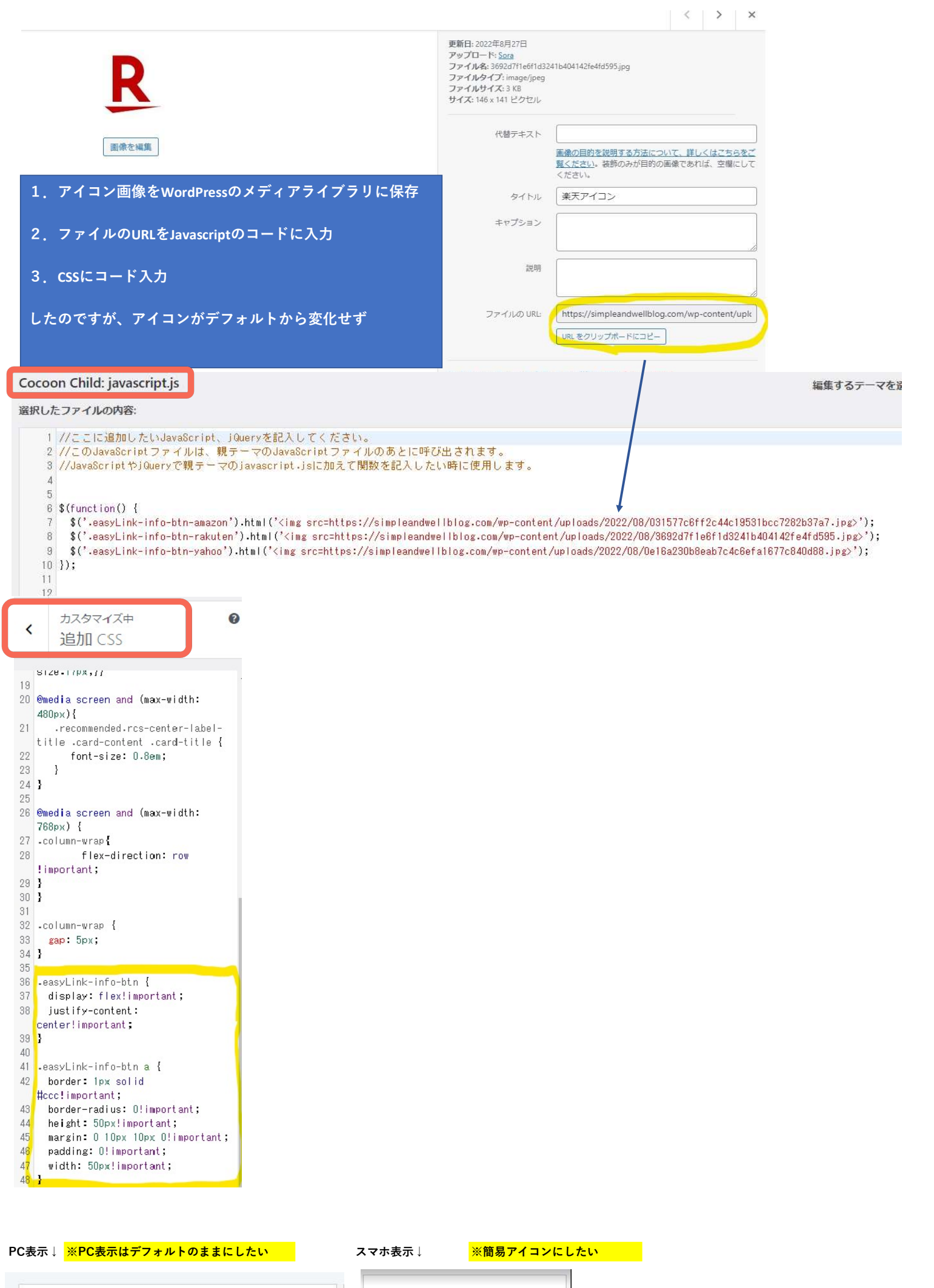

 $LL$ Bean $(\bot \lor \bot \lor \lor \to \lor)$ グローサリー・トート・ウィ

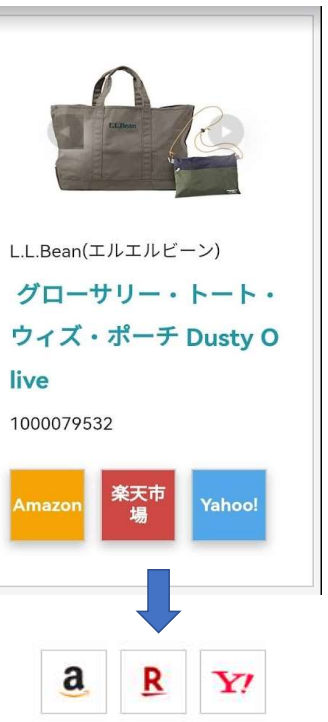

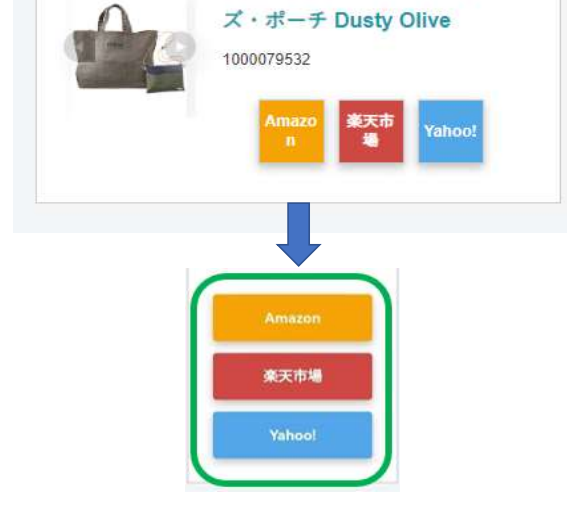